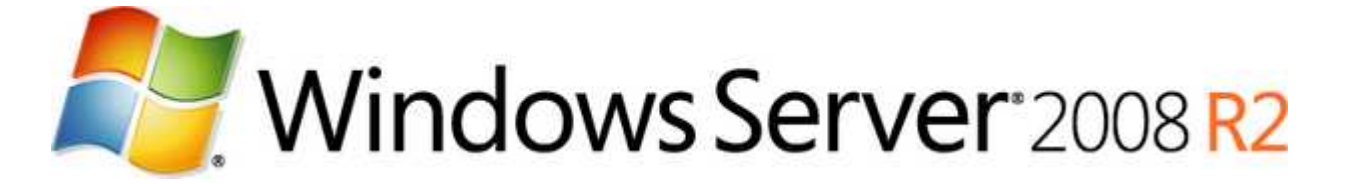

# Migrieren von **Windows Server 2003 zu Windows Server 2008 R2**

— Praxisorientierter Workshop für Administratoren — 3 Tage, von einem Kursleiter durchgeführt

## Kursbeschreibung

Der Workshop vermittelt die Neuerungen von Windows Server 2008 R2 für den betrieblichen Einsatz. Techniken zur Migration von Windows Server 2003 zur aktuellen Betriebssystemgeneration stehen im Mittelpunkt des praxisorientierten Seminars.

Im Verlauf des Workshops aktualisieren die Teilnehmer/-innen eine Windows Server 2003-basierende Active Directory-Gesamtstruktur. Die Virtualisierungslösung Hyper-V (Version 2) dient hierbei als zentrale Konsolidierungsplattform.

Neben Gesichtspunkten der Migration und Bereitstellung führt das Seminar in die wesentlichen Neuerungen der Betriebssystemplattform ein. Fragen der Anwendungskompatibilität, erweiterte Automatisierungsmöglichkeiten und ein Ausblick auf IPv6 und davon abhängige Betriebssystemfunktionen runden das Seminar ab.

## Zielgruppe

Administratoren, die Active Directory-basierende Netzwerke mit Windows Server 2003 betreuen und den direkten Umstieg auf die aktuelle Betriebssystemgeneration planen oder begleiten.

### Schulungsraumumgebung

Die Schulung basiert auf der x64-Edition von Windows Server 2008 R2 Enterprise Editionen. Die Sprache der Serverbetriebssysteme ist Englisch, im Verlauf des Seminars werden deutsche Sprachpakete optional installiert. Die Schulungscomputer unterstützen die Virtualisierungstechnk AMD-V/Intel-VT ("Pacifica"/"Vanderpool") und verfügen über mind. 4 GB RAM.

### **Seminarunterlagen**

Begleitend zur Schulung erhalten die Teilnehmer/-innen Übungsleitfäden, die die im Seminar vorgestellten Techniken und Abläufe dokumentieren.

Zur Nachbereitung erhält jede/r Teilnehmer/in die nachfolgende Veröffentlichung:

• T. Joos: Microsoft Windows Server 2008 - Das Handbuch (MS Press, 2. Auflage). ISBN-13: 978-3866451308

### Die Inhalte im Überblick

- Überblick über Windows Server 2008 R2
	- o Installationsoptionen, Editionen, Distributionen
	- o Lizenzierung, Aktivierung und Testbetrieb: Tipps für die Praxis
	- o Lokalisierungsoptionen
	- o Ausblick auf den Client: Windows 7 und R2 im Zusammenspiel
- Bereitstellen und Migrieren
	- o Unbeaufsichtigtes ("Unattended") Setup für Server
	- o Integrierte Virtualisierung: Hyper-V effizient nutzen
- Netzwerkkonfiguration
	- o Die Funktionen des Netzwerk- und Freigabecenters verstehen
	- o Die Host-Firewall und ihre zahlreichen Frontends
	- o Überblick über die Adressierung mit IPv6
	- o IPv4/IPv6 im Zusammenspiel optimieren
	- o IPv6-abhängige Anwendungen nutzen
- WS 2008 R2 Server-Rollen
	- o Neue Rollen, neue Funktionen, neues Werkzeug: der Server Manager
	- o servermanagercmd.exe: effiziente Administration in der Praxis
	- o Einblick in die PowerShell (Version 2)
- **Active Directory** 
	- o Die wesentlichen Neuerungen im Überblick
	- o Gemischter Betrieb mit Windows Server 2003 DCs
	- o Domänen- und Gesamtstrukturfunktionsebenen
	- o PSO: Unterscheidbare Kennwortrichtlinien innerhalb einer Windows Domäne
	- o Read-only Domain Controller
	- o Neu in Windows Server 2008 R2: der Active Directory-Papierkorb
- Gruppenrichtlinien (Neuerungen)
	- o "Policies" und "Preferences"
	- o Starter GPOs
	- o XML-basierte Vorlagen im zentralen Speicher (Central Store)
- Die Benutzerkontensteuerung (User Account Control, UAC) aus der Sicht des ServerAdmins
	- o Feinkonfiguration der UAC (User Account Control) mit Hilfe von Gruppenrichtlinien
	- o Die Virtualisierung des Dateisystems und der Registry
- Windows Server Sicherung
	- o Vollständige Datensicherung auf Client und Server
	- o Notfallwiederherstellung in der Praxis

Optionale Themen (Neuerungen in WS 2008):

- Terminal Services 2008
	- o Neuerungen in RDP/RDC 6.1
	- o "Remote Apps" (Anwendungsfenster über RDP) veröffentlichen
- Überwachen des Active Directory-Zugriffs
	- o Nachverfolgen von Änderungen im Active Directory mit granularen Überwachungsrichtlinien
- Windows Server Core
	- o Einsatzmöglichkeiten
	- o Windows Server Core als RODC einrichten
- Zukunftsweisende Administration mit der Windows PowerShell
	- o Benutzer und Gruppen des Active Directory verwalten
	- PowerShell Version 1 vs. Version 2